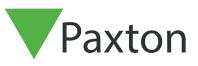

# Net2 APN-1123-US

Paxton

# Integrating with Multi Zone Intruder partitions

### **Using Partitions**

Large sites that have several floors or buildings will often have an intruder alarm system that can arm/ disarm different areas. These areas are known as partitions.

A standard Net2 system only has a single partition with one alarm status and the event reporting restricted to a simple Alarm On/Off.

This feature allows you to define which ACU's are in a particular partition and also the users that control them. It may be that a user has access through many partitions but is only responsible for arming / disarming the alarm on their own floor.

### Hardware requirements

Intruder alarm integration with Net2 is hardwired. Each controlling ACU requires a pair of wires to arm/ disarm the system and a second pair to monitor alarm status. See AN1035 - Integrating Net2 with an intruder alarm system < <u>http://paxton.info/91</u> >

To control multiple partitions, each partition requires its own defined ACU.

# Software configuration

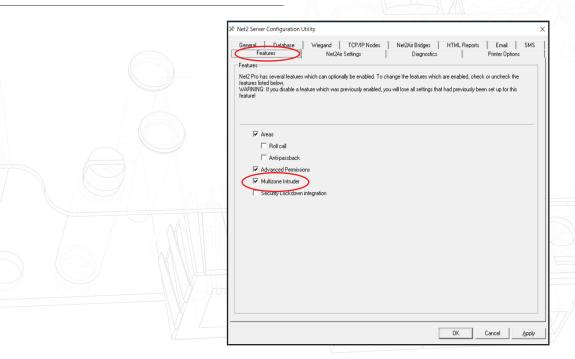

You must use Net2 Professional software v4.21 or later. Select the Features tab and check the Multizone Intruder integration box in the Server Configuration utility.

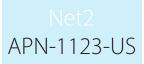

In

**D** 

|                                                | - 1 | 20-        | Departments                    |     |   |
|------------------------------------------------|-----|------------|--------------------------------|-----|---|
| Log in to the Net2 software and select         | rol | 2          | Door groups                    |     |   |
| Multizone Intruder integration in the Options  |     | 7          | Report groups                  |     |   |
| menu. This will display the Partitions screen. |     | 1.         | Field <u>n</u> ames            | r.c |   |
|                                                |     |            | <u>I</u> oken types            | F   |   |
|                                                |     |            | Token data <u>f</u> ormats     |     |   |
|                                                |     | Ż          | Custo <u>m</u> days            | Т   |   |
|                                                | ict | â.         | Landlord Tenant permissions    | 4   |   |
|                                                |     |            | Card printing                  | ۲   |   |
|                                                | \$  | ٩,         | Activation                     | nt  |   |
|                                                |     | с <u>т</u> | Camera integration             |     |   |
|                                                |     | •          | Multizone Intruder integration |     |   |
|                                                |     | 0          | Security                       |     |   |
|                                                |     | ▼          | Net2 Online                    |     | L |
|                                                |     | _          |                                |     |   |

Partitions are used to define who can arm/disarm the intruder alarm system and then report on this activity. They do not configure Net2 hardware.

Enter a name and click Add for each partition.

| Custo <u>m</u> da<br><u>A</u> ctivatio<br>Partitions |  | Security No | ard printing  <br>xt2 Online |  |
|------------------------------------------------------|--|-------------|------------------------------|--|
| Site                                                 |  |             | Add                          |  |
|                                                      |  | R           | ename                        |  |
|                                                      |  |             |                              |  |
|                                                      |  |             |                              |  |
| <                                                    |  | >           |                              |  |
|                                                      |  | JK Cancel   | Apply                        |  |
|                                                      |  |             | V6                           |  |
|                                                      |  |             |                              |  |

# Net2 APN-1123-US

| Back      Forward      Net2 Access Control                                                                                                    | 🕑 Refresh 🦪 Print 🤱 Fi<br>Back gate                                                                                                    | ind user 📗 Open door 📄 N                                                                                                    | lew door •                                                                                                    |                                                                                 |           |
|----------------------------------------------------------------------------------------------------|----------------------------------------------------------------------------------------------------|----------------------------------------------------------------------------------------------------|----------------------------------------------------------------------------------------------------|---------------------------------------------------------------------------------|-----------|
| Events                                                                                                    | ACU serial number: 56875845                                                                                                    |                                                                                                    |                                                                                                    |                                                                                 |           |
| 🕀 🥵 Users                                                                                                    | Door name                                                                                                    | 12345678                                                                                                    |                                                                                                    |                                                                                 | Apply     |
| 🕀 📔 Access levels                                                                                                    | Door group                                                                                                    | (none)                                                                                                    |                                                                                                    | ~                                                                               | Cancel    |
| ⊞                                                                                                    | Door open time                                                                                                    | 7 seconds                                                                                                    |                                                                                                    |                                                                                 |           |
| ACU 12345678                                                                                                    | Unlock the door during                                                                                                    | At no time                                                                                                    |                                                                                                    | ~                                                                               | Open door |
| ACU 44564564                                                                                                    | childer the door during                                                                                                    |                                                                                                    | e a user has been granted access                                                                                                    | Ť                                                                               | Identify  |
| Back gate                                                                                                    |                                                                                                    | Silent operation                                                                                                    | e a user has been granted access                                                                                                    |                                                                                 |           |
| Meeting room door                                                                                                    | Unlock relay 2 during                                                                                                    | At no time                                                                                                    |                                                                                                    |                                                                                 |           |
| Net2 Nano Office door                                                                                                    |                                                                                                    |                                                                                                    |                                                                                                    |                                                                                 |           |
| <ul> <li>■ Unite door</li> <li>■ Visitor entrance</li> <li>■ Areas</li> <li>③ Anti-passback</li> <li>■ Triggers and Actions</li> <li>■ ⑦ Reports</li> <li>● Roll call</li> <li>④ Net2 operators</li> </ul> | Enable alarm integration with<br>Net2 can integrate with intr<br>contacts are open, does it r<br>When the contacts are ope<br>The Net2 control unit can n                                                                                                    | uder alarm systems, which have clean<br>mean that the alarm is armed or disarme<br>en<br>nomentarily close the contacts of the di                                                                                                | relay contacts indicating whether it is curre                                                                                                    | <b>`</b>                                                                        |           |
| Visitor entrance<br>Areas<br>Arit-passback<br>Triggers and Actions<br>B Reports                                                                                                    | ✓ Enable alarm integration wit<br>Net2 can integrate with intr<br>contacts are open, does it r<br>When the contacts are ope                                                                                                    | In this ACU<br>uder alarm systems, which have clean<br>mean that the alarm is armed or disarme<br>an<br>nomentarily close the contacts of the d<br>se.                                                                           | relay contacts indicating whether it is curre<br>ed?<br>Alarm is armed<br>edicated intruder alarm relay to arm or disar                                                                                                    | <b>`</b>                                                                        | er the    |
| <ul> <li>Visitor entrance</li> <li>Areas</li> <li>Anti-passback</li> <li>Tingers and Actions</li> <li>Reports</li> <li>Roll call</li> <li>Net2 operators</li> </ul>                                        | Enable alarm integration with<br>Net2 can integrate with intr<br>contacts are open, does it r<br>When the contacts are ope<br>The Net2 control unit can n<br>required duration of this put                                                                                                    | In this ACU<br>uder alarm systems, which have clean<br>mean that the alarm is armed or disarme<br>an<br>nomentarily close the contacts of the d<br>se.                                                                           | relay contacts indicating whether it is curre<br>ad?<br>Alarm is armed<br>edicated intruder alarm relay to arm or disar<br>1.0 +                                                                                                    | m the alarm system. Please ente                                                 | er the    |
| Visitor entrance<br>Areas<br>Arit-passback<br>Triggers and Actions<br>B Reports                                                                                                    | ☑ Enable alarm integration with<br>Net2 can integrate with intr<br>contacts are open, does it r<br>When the contacts are ope<br>The Net2 control unit can n<br>required duration of this put<br>Specify the duration of this put<br>Specify the duration that the<br>To enable the alarm to be n<br>button remain active?                           | In this ACU deer alarm systems, which have clean mean that the alarm is armed or disarme<br>nomentarily close the contacts of the dise.<br>e contacts should close for<br>e-armed, a push to make button should                  | relay contacts indicating whether it is curre<br>ed?<br>Alarm is armed<br>edicated intruder alarm relay to arm or disar<br>□.0 + seconds<br>□ Open the door on the 3rd at<br>disarmed.<br>✓ Relay 2 mirrors intruder alarm<br>d be used. Following the presentation of a | m the alarm system. Please ente<br>tempt, even if the alarm cannot b<br>n relay | er the    |
| Visitor entrance<br>Areas<br>Anti-passback<br>Triggers and Actions<br>Rel call<br>Rol call<br>Net2 operators                                                                                               | Enable alarm integration with<br>Net2 can integrate with intr<br>contacts are open, does it r<br>When the contacts are ope<br>The Net2 control unit can n<br>required duration of this put<br>Specify the duration that the<br>To enable the alarm to be n<br>button remain active?<br>Specify the length of time th                                | In this ACU deer alarm systems, which have clean mean that the alarm is armed or disarme an nomentarily close the contacts of the deer econtacts should close for e-armed, a push to make button should nat the button is active | relay contacts indicating whether it is curre<br>d?<br>Alarm is armed<br>edicated intruder alarm relay to arm or disar<br>□ 0 pen the door on the 3rd att<br>□ 0 pen the door on the 3rd att<br>□ 0 pen the door on the 3rd att<br>□ 0 pen the door on the 3rd att       | m the alarm system. Please ente<br>tempt, even if the alarm cannot b<br>n relay | er the    |
| Visitor entrance<br>Areas<br>Anti-passback<br>Tiggers and Actions<br>Roll call<br>Roll call<br>Net2 operators                                                                                              | Enable alarm integration with<br>Net2 can integrate with intr<br>contacts are open, does it r<br>When the contacts are open<br>The Net2 control unit can n<br>required duration of this put<br>Specify the duration that the<br>To enable the alarm to be n<br>button remain active?<br>Specify the length of time th<br>Use a specific operating n | In this ACU                                                                                                    | relay contacts indicating whether it is curre<br>ed?<br>Alarm is armed<br>edicated intruder alarm relay to arm or disar<br>□.0 + seconds<br>□ Open the door on the 3rd at<br>disarmed.<br>✓ Relay 2 mirrors intruder alarm<br>d be used. Following the presentation of a | m the alarm system. Please ente<br>tempt, even if the alarm cannot b<br>n relay | er the    |
| Visitor entrance<br>Areas<br>Anti-passback<br>Triggers and Actions<br>Rel call<br>Rol call<br>Net2 operators                                                                                               | Enable alarm integration with<br>Net2 can integrate with intr<br>contacts are open, does it r<br>When the contacts are ope<br>The Net2 control unit can n<br>required duration of this put<br>Specify the duration that the<br>To enable the alarm to be n<br>button remain active?<br>Specify the length of time th                                | In this ACU                                                                                                    | relay contacts indicating whether it is curre<br>ed?<br>Alarm is armed<br>edicated intruder alarm relay to arm or disar<br>□.0 + seconds<br>□ Open the door on the 3rd at<br>disarmed.<br>✓ Relay 2 mirrors intruder alarm<br>d be used. Following the presentation of a | m the alarm system. Please ente<br>tempt, even if the alarm cannot b<br>n relay | er the    |

When Multizone Intruder integration is enabled, the intruder alarm settings have an additional option to select the partition that the door relates to.

Note that all intruder alarm connections between ACU's and the alarm panel are hardwired and there is no Net2 software control between them or between individual ACU's.

## **Events**

Intruder alarm events are now reported with reference to the partitiion that they relate to, as follows:

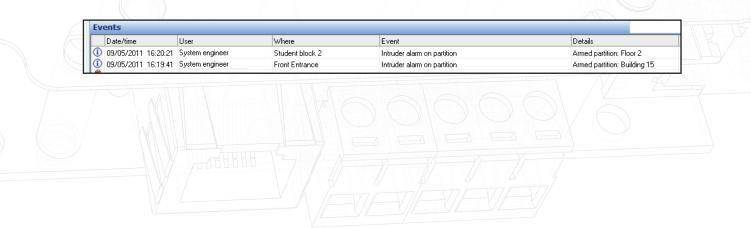

### User permissions

| Net2 Access Control                                                                                | Hiller, Jerry            |                                                                             |             |
|----------------------------------------------------------------------------------------------------|--------------------------|-----------------------------------------------------------------------------|-------------|
| Events                                                                                             | First name               | Jerry                                                                       |             |
| ∃ 🥵 Users<br>                                                                                      | Surname                  | Hiller                                                                      |             |
| E 🥵 Group 2                                                                                        | Department               | (none)                                                                      | ✓ New dept. |
| Lloyd Burton, Lloyd                                                                                | Telephone                | Fax                                                                         |             |
| 🙎 Hiller, Jerry<br>🧕 Mejia, William                                                                | Personnel number         |                                                                             |             |
| Potter, Harry                                                                                      | 6                        | Valid from Expires end                                                      |             |
| 🛾 🗧 Access levels                                                                                  | 8                        | 27/07/2018   Never expires                                                  |             |
| E 🕒 Timezones                                                                                      | Assess rights Takened    | Dther details Memo Events Current validity Anti-passback Multizone Intruder |             |
| Meeting room door                                                                                  |                          | isam the following partitions:<br>ncluding newly created ones               |             |
| Net2 Nano<br>Office door<br>Visitor entrance<br>Net2 actions                                       |                          |                                                                             |             |
| Net2 Nano<br>Office door<br>Visitor entrance<br>Net2 actions<br>Bar user                           | Select all partitions, i |                                                                             |             |
| Net2 Nano<br>Office door<br>Visitor entrance<br>Bar user<br>Delete user<br>Add new user            | Select all partitions, i |                                                                             |             |
| Net2 Nano<br>Office door<br>Visitor entrance<br>Bar user<br>Delete user<br>Add new user<br>Log off | Select all partitions, i | ncluding newly created ones                                                 |             |

When using Multizone Intruder integration, an additional tab on the user screen allows the configuration of this user's Multizone Intruder permissions.

This screen may only be edited by an administrator.

To enable this screen, put a tick in the 'This user can arm/disarm the Multizone Intruder alarm system.'

You can now click on the Partition(s) that apply to this user. There are Select all and Clear all buttons to make this easier.

You may tick the 'Select all partitions' box which will select all current and also any future partitions created at a later date.

This user will now be able to arm/disarm the selected partitions by following the procedure as noted in: AN1035 - Integrating Net2 with an intruder alarm < <u>http://paxton.info/91</u> >